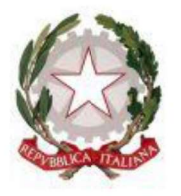

# **TRIBUNALE DI CATANIA**

SEZIONE IMMIGRAZIONE SEZIONE CIVILE

nella causa iscritta al n. r.g. 14232/2022

## **PROMOSSA DA**

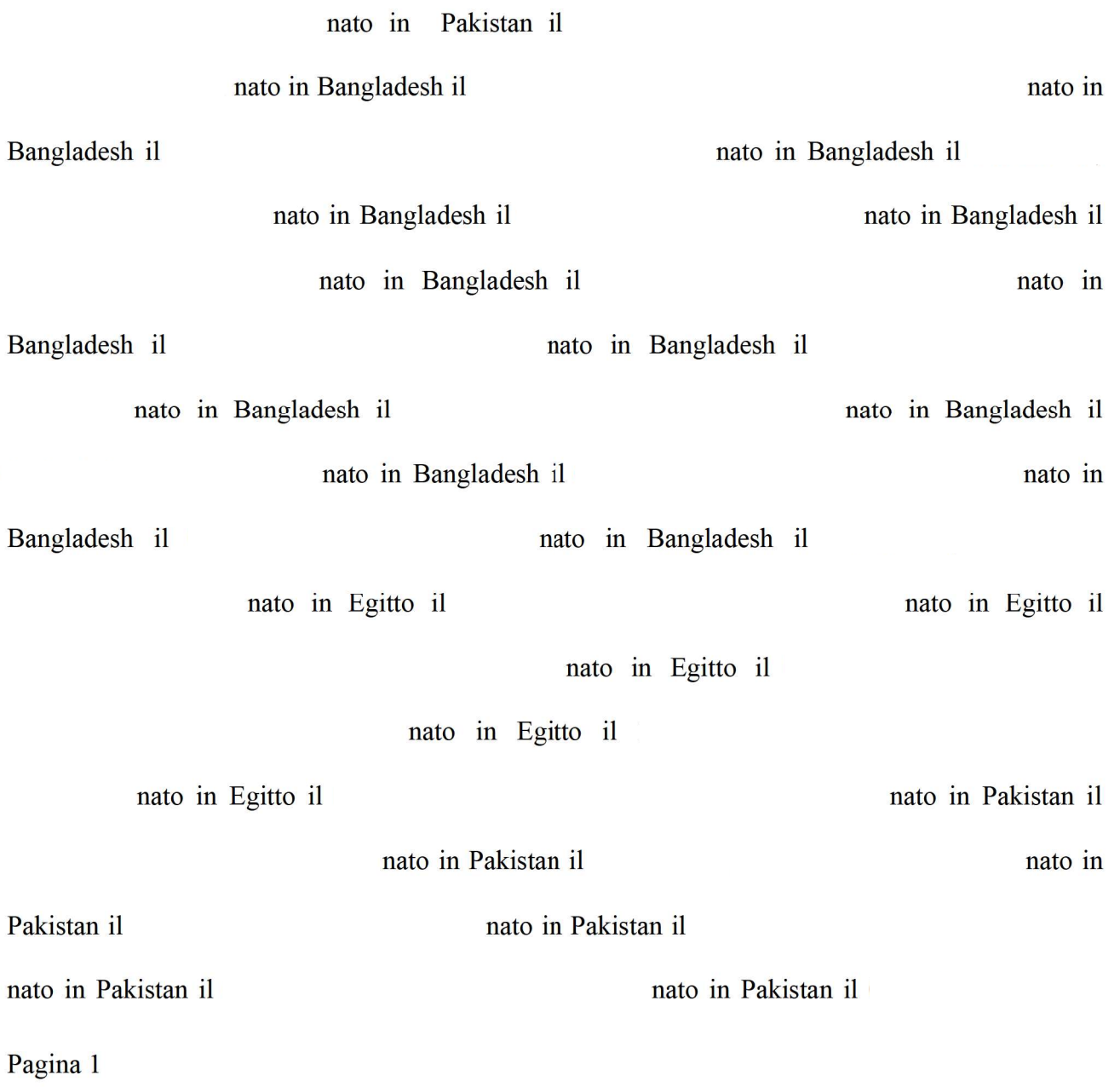

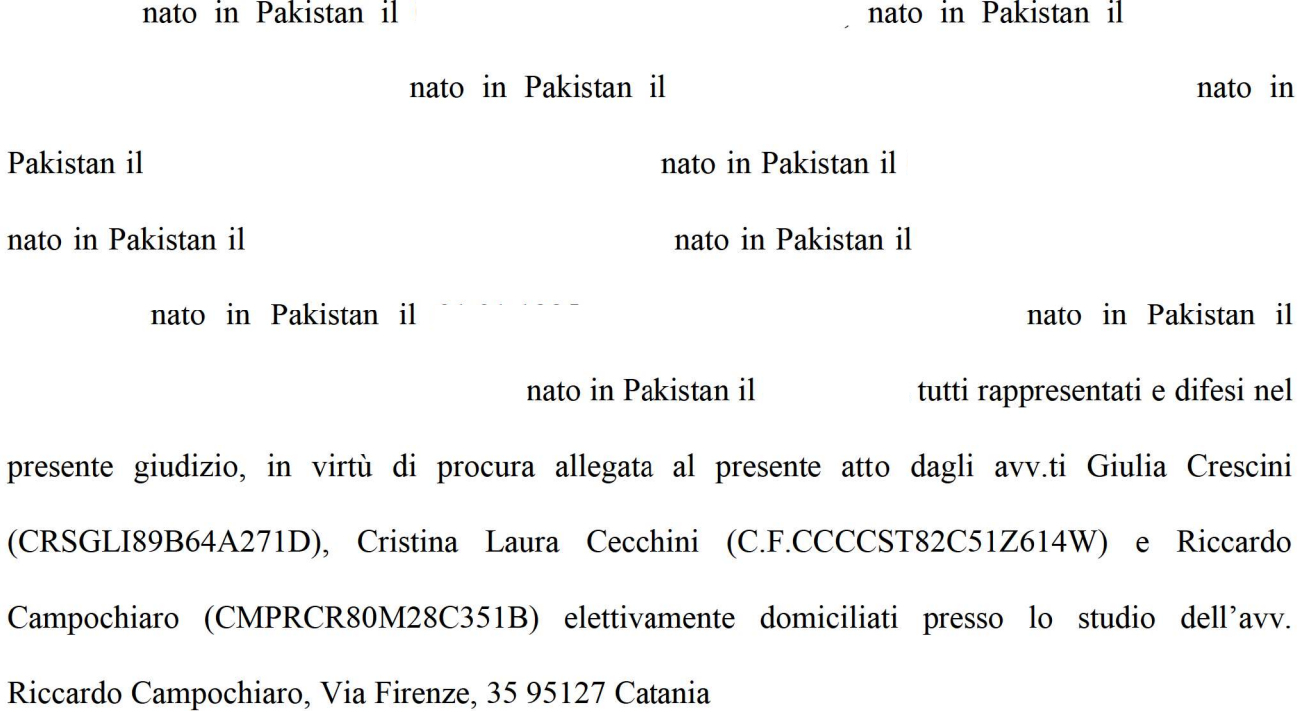

## **RICORRENTI**

#### **CONTRO**

MINISTERO DELL'INTERNO (C.F. 97149560589), MINISTERO DELLE INFRASTRUTTURE e DELLA MOBILITA' e MINISTERO DELLA DIFESA tutti rappresentati e difesi dall'AVVOCATURA DISTRETTUALE DELLO STATO CATANIA (C.F. ADS80014130878);

## **RESISTENTI**

Il Giudice dott. Maria Acagnino, a scioglimento della riserva assunta all'udienza del 10/11/2022, ha pronunciato la seguente

# **ORDINANZA**

 $+34$ , volto ad ottenere, ex art. 700 c.p.c., Visto il ricorso depositato da l'accertamento del loro diritto a presentare domanda di protezione internazionale dinanzi alla

Pagina 2

Questura di Catania, Ufficio Immigrazione e del corrispondente obbligo da parte della Questura di Catania di ricevere la loro domanda di protezione internazionale, nonché ad accertare l'illegittimità della mancata autorizzazione allo sbarco e dei provvedimenti che la fondano, al fine di formalizzare la richiesta di protezione internazionale e la condanna delle Amministrazioni resistenti a far sbarcare i ricorrenti affinché possano personalmente recarsi presso l'ufficio immigrazione per la formalizzazione della richiesta di protezione internazionale;

Ritenuto che il Ministero dell'Interno, il Ministero delle Infrastrutture e della Mobilità e il Ministero della Difesa si sono costituiti in giudizio e hanno chiesto dichiararsi cessata la materia del contendere, e, in subordine, dichiarare inammissibile il ricorso o rigettarlo;

Ritenuto che, all'udienza, i ricorrenti hanno concordato con la controparte in ordine alla sopravvenuta cessata materia del contendere, ma hanno insistito nel chiedere la condanna di controparte al pagamento delle spese del giudizio e che i difensori hanno dichiarato di essere antistatari;

Ritenuto che è pacifico che l'8 novembre 2022, è stato consentito ai ricorrenti di sbarcare dalla Humanity 1 e che, pertanto, la presente ordinanza ha ad oggetto l'accertamento della cd. "soccombenza virtuale", avendo, la difesa di parte ricorrente, insistito nel chiedere la condanna dei resistenti al pagamento delle spese;

Ritenuto che, ai fini della decisione, è necessario ricostruire la vicenda nei suoi elementi di fatto e di diritto.

#### **OSSERVA**

Il 4 novembre 2022 la Humanity 1, con a bordo 179 naufraghi, chiedeva di essere autorizzata a porsi a ridosso delle coste siciliane, a causa delle avverse condizioni atmosferiche.

Pagina 3

Nella stessa data, il Ministero dell'Interno, di concerto con il Ministero della Difesa e con il Ministero delle Infrastrutture e delle Mobilità sostenibili, emanava un decreto con cui limitava l'ingresso e la sosta nelle acque territoriali, per il tempo strettamente necessario ad assicurare le operazioni di assistenza alle persone che versano in condizioni di emergenza e precarie condizioni di salute.

Il 5 novembre 2022 viene indicato alla Humanity 1 il porto di Catania per lo svolgimento delle operazioni autorizzate.

Il 6 novembre sbarcavano, dalla Humanity 1, 144 persone e rimanevano a bordo 35 persone, gli odierni ricorrenti.

Lo stesso giorno, a seguito dell'incontro con l'avv. Riccardo Campochiaro e con la mediazione linguistica di personale dell'equipaggio e di due richiedenti asilo, gli odierni ricorrenti hanno espresso al detto difensore, al capitano della nave e ai membri dell'equipaggio, la volontà di chiedere la protezione internazionale.

Sempre il 6 novembre, la Guardia di Finanza notificava al capitano della Humanity 1 il divieto di sostare nelle acque territoriali, ma il comandante si rifiutava di lasciare il porto di Catania, fino a che non fosse consentito a tutti i migranti di sbarcare.

Il 7 novembre 2022, l'avv. Campochiaro trasmetteva le dette dichiarazioni, già comunicate alla Questura di Catania, al Ministero dell'Interno, della Difesa e delle Infrastrutture, chiedendo che i richiedenti fossero autorizzati a sbarcare, per formalizzare le relative domande.

Nella stessa data veniva depositato il ricorso introduttivo del presente giudizio.

L'8 novembre 2022, tutti i migranti sbarcavano dalla nave, a seguito di valutazione psichiatrica da parte dell'equipe medica del Servizio di salute mentale.

In considerazione dell'avvenuto sbarco, è venuto meno l'oggetto del ricorso, tendente alla condanna dell'Amministrazione a consentire ai migranti di fare ingresso nel territorio nazionale per presentare la domanda di protezione internazionale, per cui, come richiesto da entrambe le parti, va dichiarata cessata la materia del contendere.

Quanto alle spese del giudizio, "Il Giudice che dichiari cessata la materia del contendere dovrà, comunque, pronunciarsi sulle spese di giudizio secondo il principio della soccombenza virtuale, laddove detta soccombenza andrà individuata in base ad una ricognizione della 'normale' probabilità di accoglimento della pretesa di parte su criteri di verosimiglianza o su indagine sommaria di delibazione del merito. Con l'ulteriore precisazione che la delibazione in ordine alle spese può condurre non soltanto alla condanna del soccombente, bensì anche ad una compensazione, purché ricorrano determinati presupposti di legge, in presenza di soccombenza reciproca o di gravi ed eccezionali ragioni."(cfr Cassazione civile, sez. II, 29/11/2016, n. 24234; sez. VI, 21/01/2021, n. 1098; sez. II, 04/11/2021, n. 31643)

I Ministeri resistenti hanno difeso il loro operato alla luce del decreto interministeriale del 4.11.2022 che ha previsto l'ingresso e la sosta nelle acque territoriali per il tempo strettamente necessario ad assicurare le operazioni di assistenza alle persone che versano in condizioni di emergenza e precarie condizioni di salute, segnalate dalle competenti autorità nazionali.

Al fine di verificare la fondatezza della domanda, è necessario accertare la legittimità del detto decreto, in quanto, ai sensi dell'art. 5 Legge 20/03/1865 n. 2248, " le autorità giudiziarie applicheranno gli atti amministrativi ed i regolamenti generali e locali in quanto siano conformi alle  $leggi$ ".

La legittimità del citato decreto va valutata alla luce della normativa che regola la materia del soccorso in mare e del riconoscimento del diritto di asilo.

Pagina 5

La Convenzione delle Nazioni Unite sul diritto del mare (UNCLOS) impone a tutti gli Stati aderenti di "promuovere l'istituzione, l'attivazione ed il mantenimento di un adeguato ed effettivo servizio di ricerca e soccorso relativo alla sicurezza in mare"

Con legge 2.4.989 n. 147, l'Italia ha ratificato la Convenzione Internazionale sulla ricerca e il salvataggio marittimo (cd. Convenzione SAR) che, espressamente recita all'art.8 capitolo 2 "Le Parti dovrebbero organizzare i loro servizi di ricerca e di salvataggio in modo da poter far fronte rapidamente agli appelli di soccorso.

2.1.9. Qualora esse vengano informate che una persona è in pericolo in mare, in una zona in cui una Parte assicura il coordinamento generale delle operazioni di ricerca e di salvataggio, le autorità responsabili di detta Parte adottano immediatamente le misure necessarie per fornire tutta l'assistenza possibile.

2.1.10. Le Parti si assicurano che venga fornita assistenza ad ogni persona in pericolo in mare. Esse fanno ciò senza tener conto della nazionalità o dello statuto di detta persona, né delle circostanze nelle quali è stata trovata. "

E' chiaro, quindi, che, fra gli obblighi internazionali, assunti dal nostro Paese, vi è quello di fornire assistenza ad ogni naufrago, senza possibilità di distinguere, come sancito nel decreto interministeriale, applicato nella circostanza, in base alle condizioni di salute.

In proposito, la Cassazione ha affermato che "Nell'ambito dei doveri di soccorso in mare che gravano sul comandante dell'imbarcazione, il dovere di soccorso non può considerarsi adempiuto con il solo salvataggio dei naufraghi a bordo dell'imbarcazione e con la loro permanenza su di essa, ma comprende altresì lo sbarco degli stessi presso un "luogo sicuro" (piace of safety), e cioè in un luogo dove le operazioni di soccorso si considerano concluse, la sicurezza dei sopravvissuti e

la loro vita non è più minacciata, le necessità umane primarie (come cibo, alloggio e cure mediche) possono essere soddisfatte e può essere organizzato il trasporto dei sopravvissuti nella destinazione vicina o finale; una nave in mare che presta assistenza non costituisce "luogo sicuro", se non in mera via temporanea, giacché essa, oltre ad essere in balia degli eventi metereologici avversi, non consente il rispetto dei diritti fondamentali delle persone migranti soccorse, fra i quali va incluso il loro diritto a presentare domanda di protezione internazionale." (Cassazione penale, sez. III,  $16/01/2020$ , n. 6626).

Il citato decreto è, pertanto, illegittimo in quanto consente il salvataggio (comprensivo dell'approdo e sbarco in luogo sicuro) solo a chi sia in precarie condizioni di salute, contravvenendo al contenuto degli obblighi internazionali summenzionati, in materia di soccorso in mare.

Altro profilo rilevante è l'incidenza del decreto interministeriale sul diritto dei migranti di presentare domanda di protezione internazionale.

L'art. 10 ter d. lgs 286/98 prevede che "Lo straniero rintracciato in occasione dell'attraversamento irregolare della frontiera interna o esterna ovvero giunto nel territorio nazionale a seguito di operazioni di salvataggio in mare è condotto per le esigenze di soccorso e di prima assistenza presso appositi punti di crisi allestiti nell'ambito delle strutture di cui al decreto-legge 30 ottobre 1995, n. 451, convertito, con modificazioni, dalla legge 29 dicembre 1995, n. 563, e delle strutture di cui all'articolo 9 del decreto legislativo 18 agosto 2015, n. 142. Presso i medesimi punti di crisi sono altresì effettuate le operazioni di rilevamento fotodattiloscopico e segnaletico, anche ai fini di cui agli articoli 9 e 14 del regolamento UE n. 603/2013 del Parlamento europeo e del Consiglio del 26 giugno 2013 ed è assicurata l'informazione sulla procedura di protezione internazionale, sul programma di ricollocazione in altri Stati membri dell'Unione europea e sulla possibilità di ricorso al rimpatrio volontario assistito."

L'art. 6 d. lgs 25/2008 prevede che "La domanda di protezione internazionale è presentata personalmente dal richiedente presso l'ufficio di polizia di frontiera all'atto dell'ingresso nel territorio nazionale o presso l'ufficio della questura competente in base al luogo di dimora del richiedente"

L'art. 2 d lgs. 142/2015 definisce "richiedente protezione internazionale o richiedente" non solo colui che abbia proposto domanda di protezione internazionale su cui non sia stata ancora adottata una decisione definitiva, ma anche chi abbia semplicemente manifestato la volontà di chiedere tale protezione.

L'art. 4 dello stesso decreto, riconosce al richiedente il diritto di ottenere " un permesso di soggiorno per richiesta asilo valido nel territorio nazionale per sei mesi, rinnovabile fino alla decisione della domanda o comunque per il tempo in cui è autorizzato a rimanere nel territorio nazionale"

L'art. 6 della direttiva 2013/32/UE stabilisce che "Quando chiunque presenti una domanda di protezione internazionale a un'autorità competente a norma del diritto nazionale a registrare tali domande, la registrazione è effettuata entro tre giorni lavorativi dopo la presentazione della domanda.

Se la domanda di protezione internazionale è presentata ad altre autorità preposte a ricevere tali domande ma non competenti per la registrazione a norma del diritto nazionale, gli Stati membri provvedono affinché la registrazione sia effettuata entro sei giorni lavorativi dopo la presentazione della domanda.

Gli Stati membri garantiscono che tali altre autorità preposte a ricevere le domande di protezione internazionale quali la polizia, le guardie di frontiera, le autorità competenti per l'immigrazione e il personale dei centri di trattenimento abbiano le pertinenti informazioni e che il loro personale riceva il livello necessario di formazione adeguato ai loro compiti e alle loro responsabilità e le istruzioni per informare i richiedenti dove e in che modo possono essere inoltrate le domande di protezione internazionale.

2. Gli Stati membri provvedono affinché chiunque abbia presentato una domanda di protezione internazionale abbia un'effettiva possibilità di inoltrarla quanto prima."

Si tratta di normative, sia interne che internazionali, che non consentono alla Pubblica Amministrazione di introdurre divieti o di discriminare, fra i migranti, in forza della ricorrenza di presupposti diversi e che impongono tempi brevi per l'inoltro della domanda e per l'accertamento del diritto alla protezione richiesta, proprio in considerazione della particolare vulnerabilità di chi, soccorso in mare, riesca ad approdare sul territorio di uno dei Paesi membri dell'Unione.

Nella specie, il 6.11.2022, gli odierni ricorrenti avevano espresso la loro volontà di presentare domanda di protezione internazionale, avendo ricevuto apposita informativa dall'avv. Riccardo Campochiaro, recatosi a bordo della Humanity 1, e, grazie all'opera di interpretariato offerta dai membri dell'equipaggio, le dichiarazioni erano state verbalizzate e trasmesse, in giornata, alla Ouestura di Catania.

In presenza di domanda di protezione internazionale, sorge l'obbligo dello Stato Italiano a registrare tale domanda, consentendo la regolarizzazione, seppure temporanea (il permesso di soggiorno ha durata semestrale, rinnovabile fino alla durata del procedimento dinanzi alla Commissione Territoriale competente) della permanenza del migrante nel territorio dello Stato.

La violazione del detto obbligo si pone in contrasto anche con il divieto di trattamenti inumani o degradanti, previsto dall'art. 3 CEDU e dell'art. 4 Prot. n. 4 Cedu, che sancisce il divieto di

espulsioni collettive, nonché integra la violazione dell'art. 13 CEDU, per la mancanza di un rimedio effettivo riconosciuto ai ricorrenti in opposizione al respingimento automatico collettivo (in applicazione di tale principio, l'Italia è stata condannata dalla Corte di Strasburgo con sentenza della sez. II, 21/10/2014, n. 16643, in cui è stata espressamente censurata l'omissione delle attività di informazione necessarie a presentare eventuale domanda di asilo, e con sentenza della sez. grande chambre, 23/02/2012, n. 27765 con cui la CEDU ha ritenuto sussistere violazione dell'art. 13 Cedu, in combinato disposto con gli art. 3 Cedu e 4 Protocollo n. 4 Cedu, da parte dell'Italia che non aveva provveduto all'identificazione dello straniero, soggetto alla sua giurisdizione, ed alla valutazione della sua situazione individuale, non fornendo neppure alcuna informazione circa eventuali procedure da esperire).

Alla luce delle superiori osservazioni, deve affermarsi che, laddove non fosse cessata la materia del contendere, per l'avvenuto sbarco, il ricorso sarebbe stato accolto, con conseguente condanna dei Ministeri resistenti al pagamento delle spese del giudizio, da distrarsi ai difensori che ne hanno proposto rituale istanza

## $P.O.M.$

Il Tribunale, dichiara cessata la materia del contendere in ordine al ricorso presentato da

e condanna il Ministero dell'Interno, il Ministero della Difesa ed il Ministero delle Infrastrutture e delle Mobilità sostenibili a rifondere ai ricorrenti le spese del presente giudizio che liquida in  $\epsilon$  5160 ( $\epsilon$  1500 per studio,  $\epsilon$  800 per introduzione,  $\epsilon$  1000 per trattazione ed  $\epsilon$  1000 per decisione + il 20% per la pluralità di ricorrenti) oltre il rimborso forfetario, IVA e CPA da distrarsi in favore degli avvocati Giulia Crescini, Cristina Laura Cecchini e Riccardo Campochiaro Si comunichi.

Catania, 6 febbraio 2023

# **Il GIUDICE**

dott. Maria Acagnino

## **DEPOSITATO TELEMATICAMENTE**

EX ART. 15 D.M. 44/2011.